# **GUÍA RÁPIDA DE LA PLATAFORMA REDALYC**

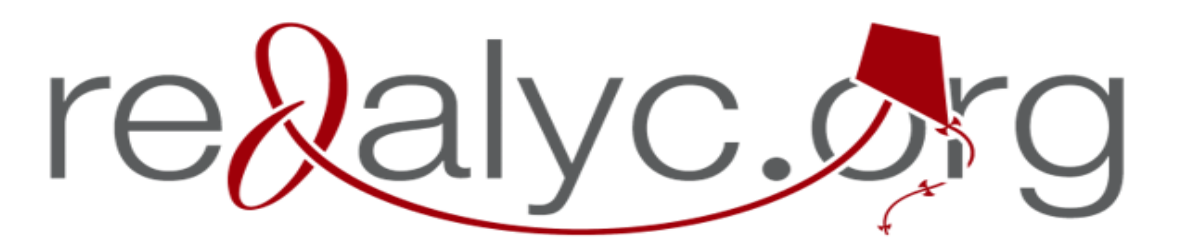

Descripción: El proyecto Redalyc (Red de Revistas Científicas de América Latina y El Caribe, España y Portugal), es una base de datos bibliográfica y una biblioteca digital de revistas de acceso abierto, con el apoyo de la Universidad Autónoma del Estado de México con la ayuda de muchas otras instituciones de educación superior y sistemas de información.

Este documento tiene como fin brindarle una descripción general de las herramientas de la plataforma de acceso abierto Redalyc.

Enlace de uso:

https://www.redalyc.org/

# **PASOS PARA UTILIZAR LA PLATAFORMA REDALYC**

**Paso # 1. Ingrese a la dirección web** https://www.redalyc.org/

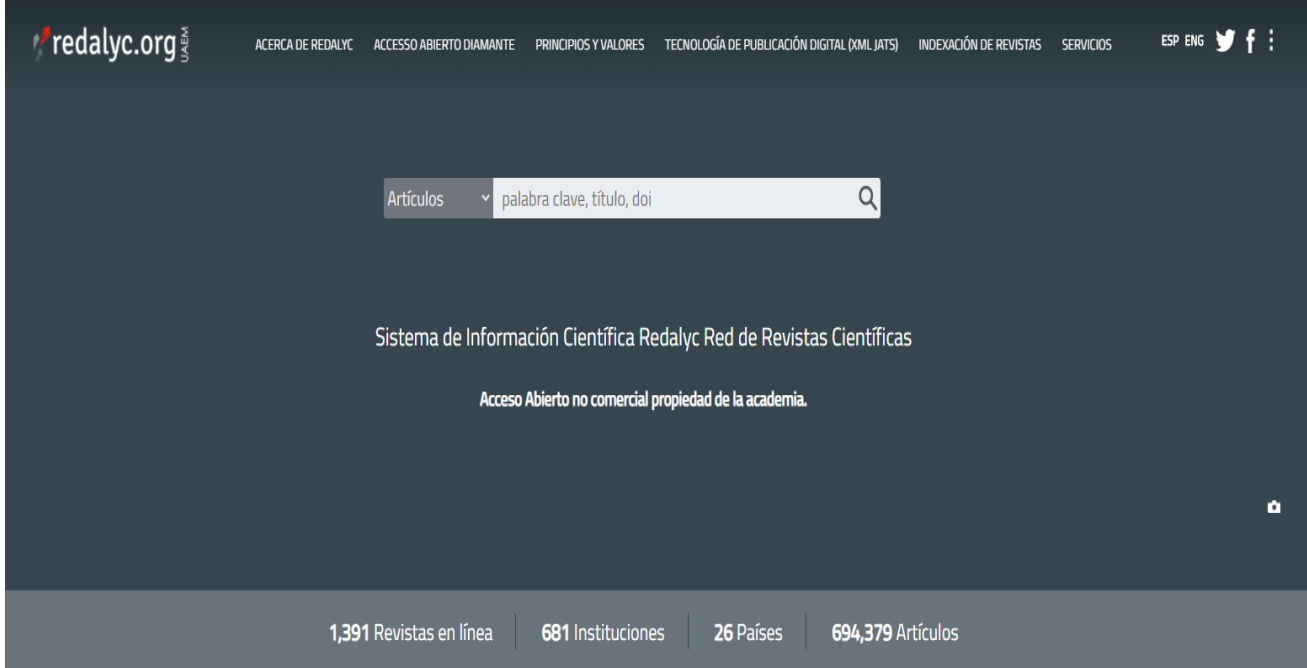

**Paso # 2. Explore las opciones de búsqueda que brinda la plataforma**

# **1. Búsqueda básica**

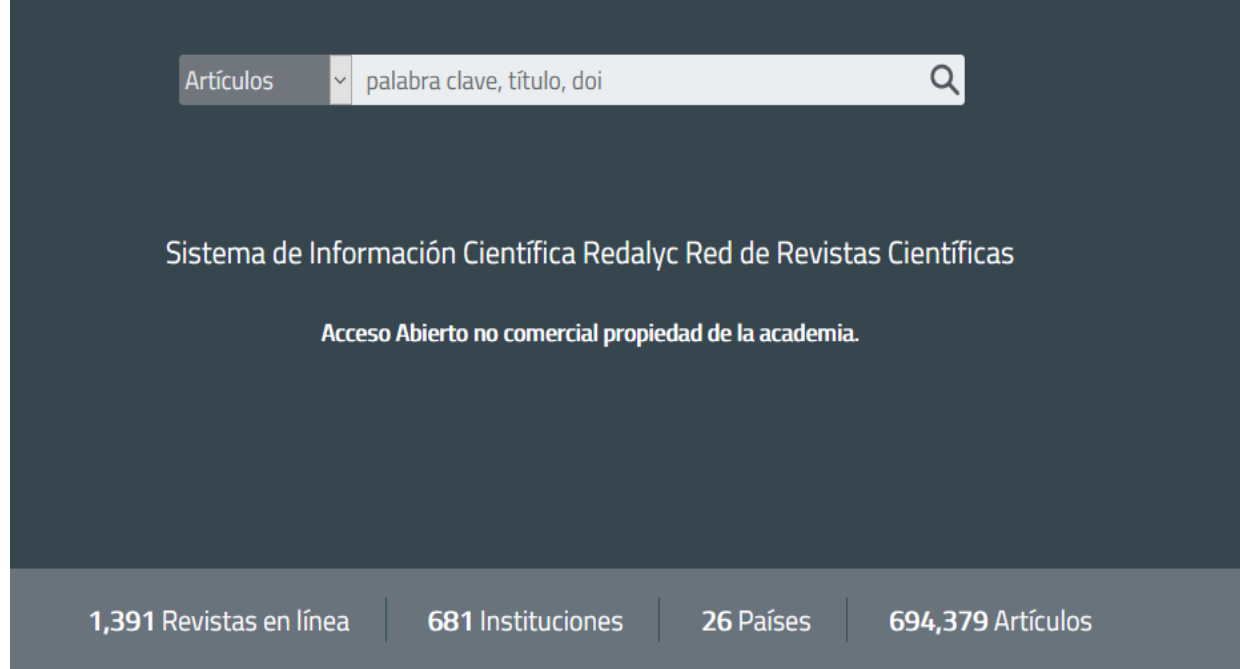

# **2. Búsqueda de revistas por país**

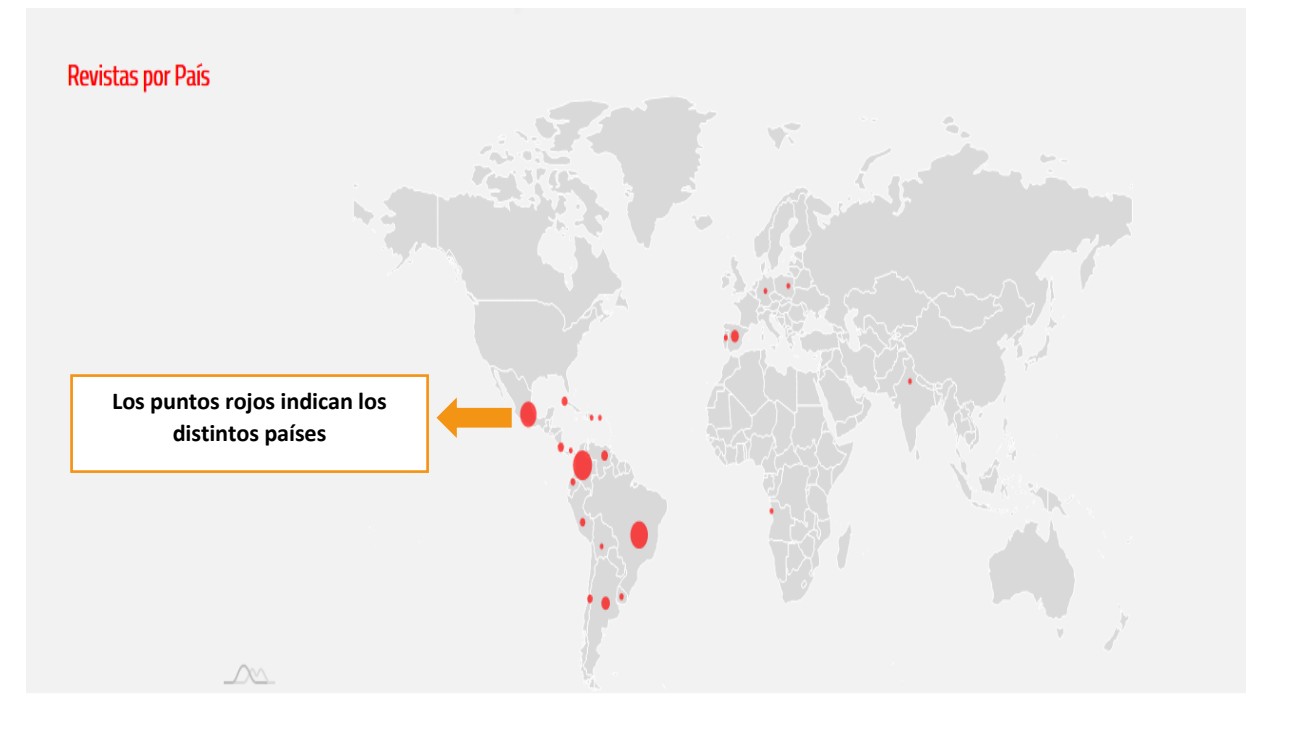

### 3. Búsqueda de revistas por área temática

### **Revistas por Disciplina**

#### **Ciencias Sociales**

Administración y Contabilidad Antropología Ciencias de la Información Comunicación Demografía Derecho Economía y Finanzas Educación **Estudios Agrarios Estudios Ambientales Estudios Culturales Estudios de Turismo Estudios Territoriales** Geografía Social Multidisciplinarias (SC) Política Psicología Relaciones Internacionales Salud Sociología

#### **Ciencias Naturales y Exactas**

Agrociencias **Biología** Ciencias de la tierra Física, Astronomía y Matemáticas Geología Ingeniería Medicina Multidisciplinaria (Ciencias Naturales y Exactas) Química Veterinaria

#### **Arte y Humanidades**

Arquitectura Arte Filosofía Historia Lengua y Literatura

### 4. Búsqueda de revistas por institución

### Revistas por Institución

### **Instituciones**

Universidad Nacional Autónoma de México Universidad Nacional de Colombia Universidad de Costa Rica Universidade de São Paulo Universidad de los Andes Pontificia Universidad Javeriana Universidad Autónoma Metropolitana Universidad de Antioquia Universidad del Zulia Universidad de Guadalajara Pontificia Universidad Católica de Chile Universidade Estadual de Maringá Universidad de Buenos Aires Universidad Autónoma del Estado de México Universidad de Chile Universidad Central de Venezuela Universidad del Norte Universidad Austral de Chile El Colegio de México, A.C. Universidad del Rosario

 $\alpha$ 

#### **Buscar más instituciones**

Listado de universidades que se encuentran en Redalyc

- **5. Búsqueda en otras colecciones**
	-

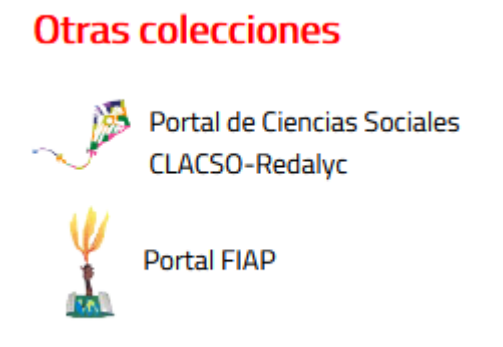

## **1. Portales 2. Colecciones semánticas**

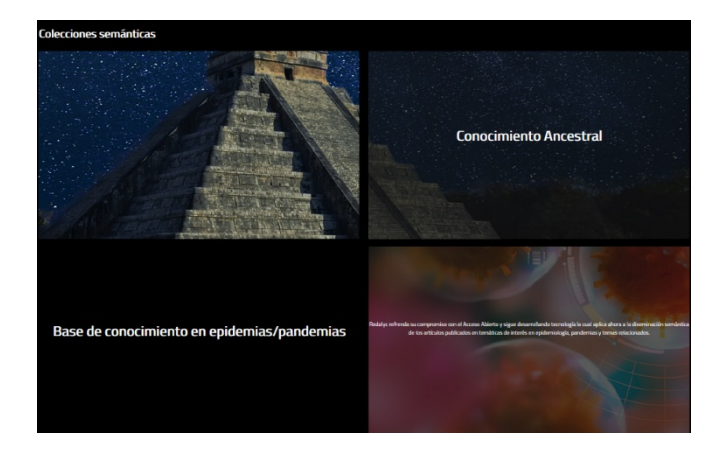

## **Paso # 3. Realización de búsqueda utilizando el motor de búsqueda principal**

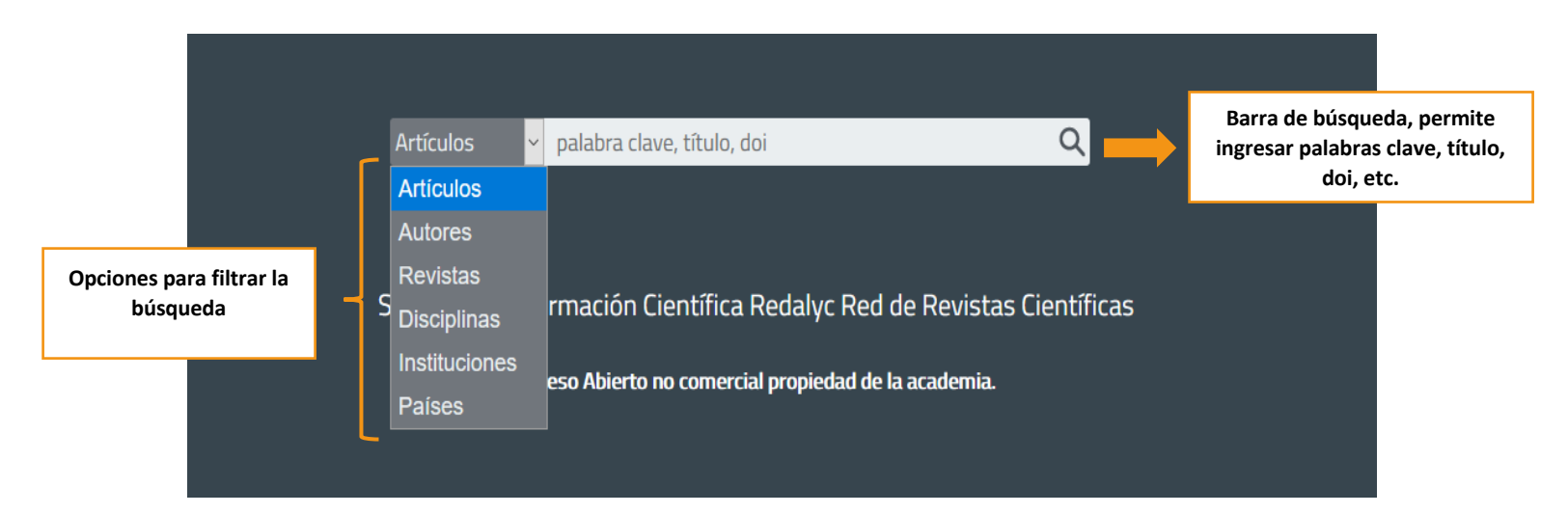

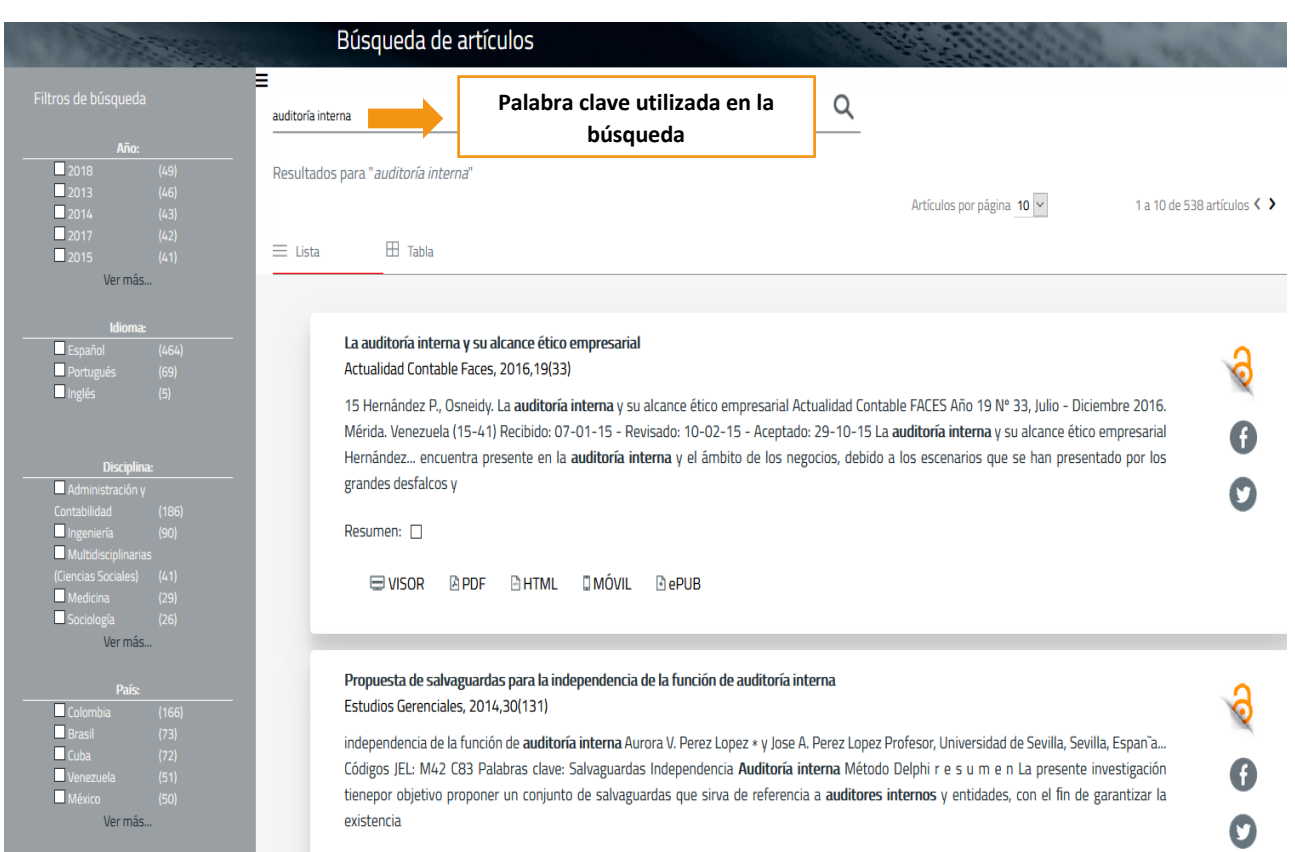

# **Paso # 4. Revise los resultados de la búsqueda que realizó**

# **Paso # 5. Identifique en la búsqueda la barra de filtros**

**Filtros de búsqueda**

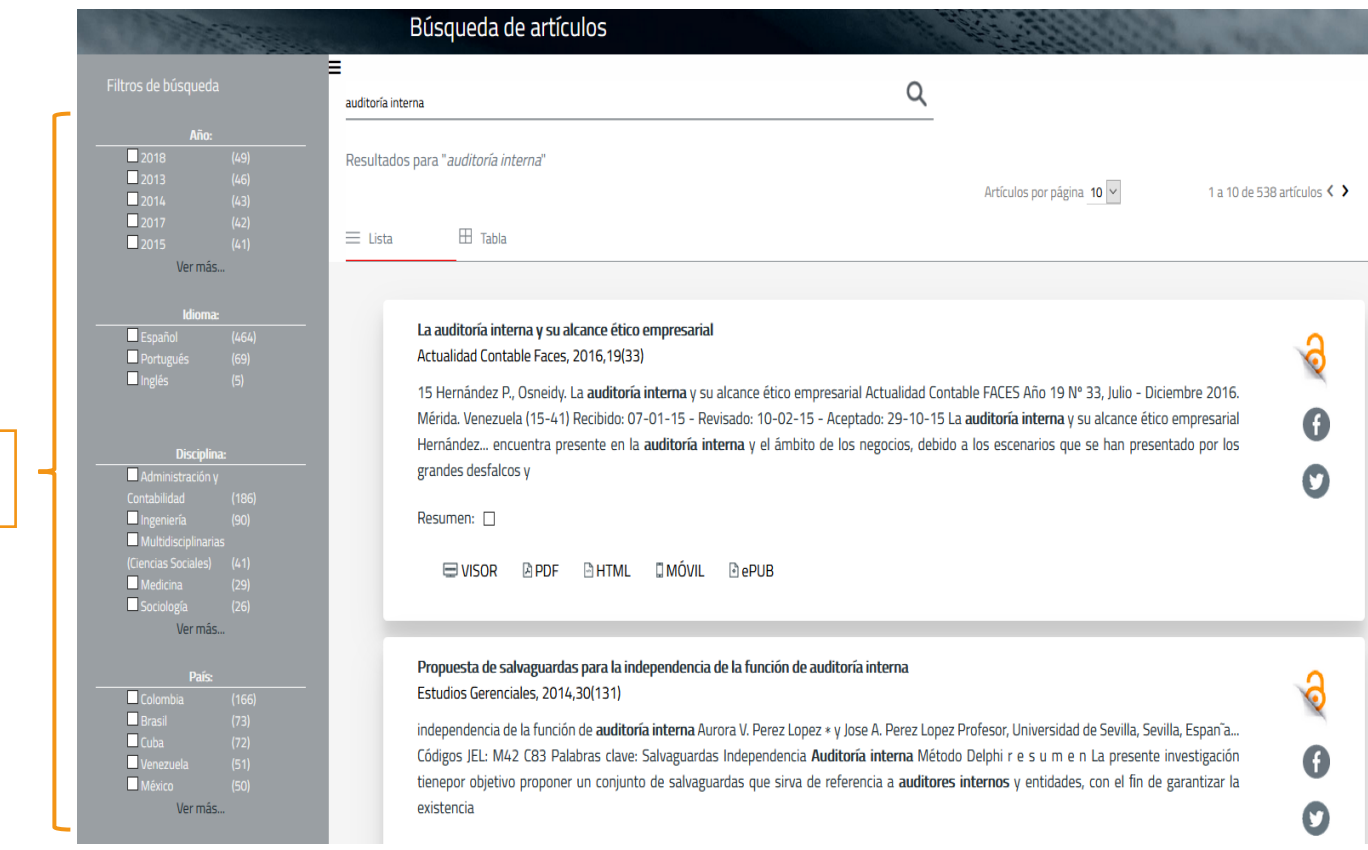

# **Paso # 6. Identificación de elementos en los resultados**

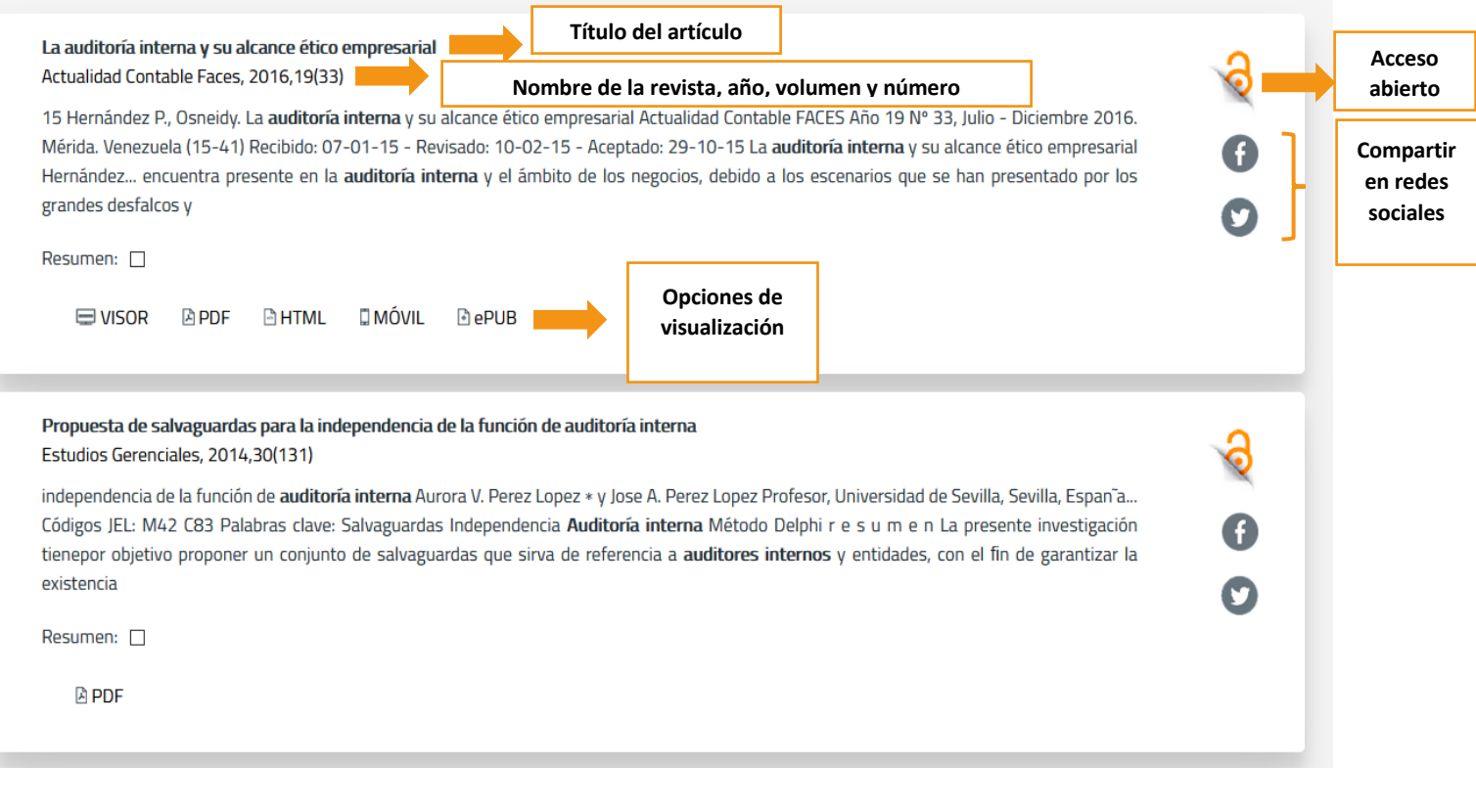

# **Paso # 7. Selección de artículo de interés**

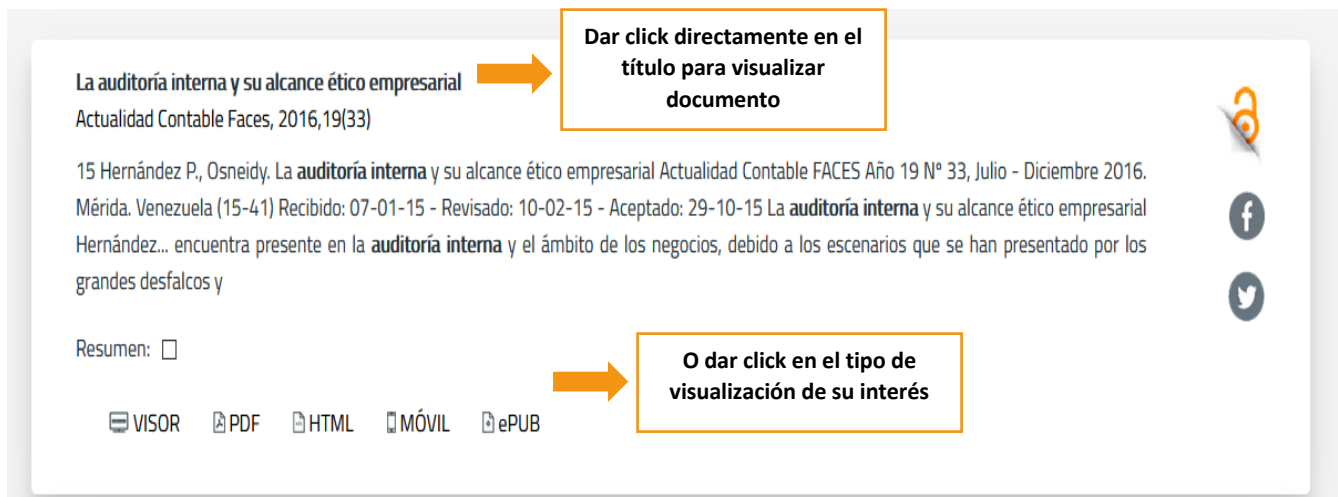

### Paso #8. Funciones que brinda el artículo cuando lo escoges

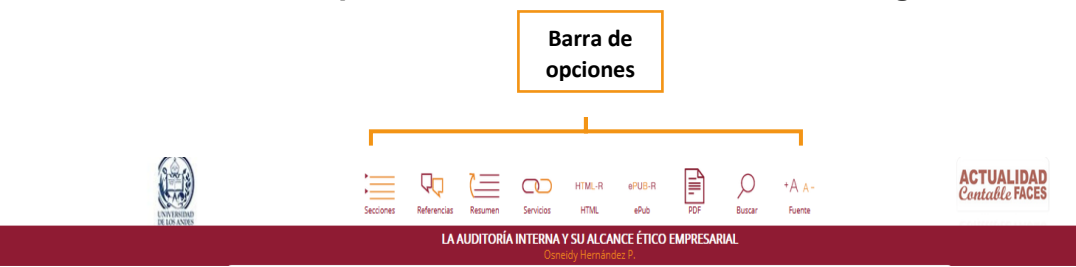

#### La auditoría interna y su alcance ético empresarial

#### Osneidy Hernández P. \* Osneidy.hernandez@gmail.com

Recención: 07 Enero Octubre 2015

Resumen: La presente investigación, se enfocó en el estudio de la ética como factor fundamental del desarrollo de la organización, tema que se encuentra presente en la auditoría interna y el ámbito de los negocios, debido a los escenarios que se han presentado por los grandes desfalcos y fraudes suscitados a nivel mundial en materia de

escándalos financieros como los de Enron, WorldCom, Parmalat, por citar algunos, que deterioraron la imagen del profesional de la contaduría pública. Desafortunadamente la repercusión negativa que ha tenido la falta de actuación ética de algunos profesionales ha deteriorado la imagen del contador público y del empresario, por esa razón, se han creado mecanismos para prevenir actos fraudulentos.

Palabras clave: Auditoría interna, ética, valores, fraudes, actuación profesional.

Abstract: This research was focused on the study of ethics as a fundamental factor in the development of the organization, where the item is present in the internal audit and the scope of business, because the scenarios presented by large embezzlements and frauds

1 raised worldwide in financial scandals like Enron, WorldCom, Parmalat,

to name a few, that damaged the image of professional public accounting. Unfortunately the negative impact it has had the unethical actions of many companies, has tarnished the image of the public accountant and to the employer for that reason have created mechanisms to prevent fraudulent acts.

Keywords: Internal audit, ethics, values, frauds, professional performance.

#### 1. Introducción:

En la actualidad la sociedad demanda una conducta ética de todos los individuos que la conforman, para poder preservar el orden y el bienestar de los mismos. Sin embargo, a nivel mundial se ha observado la carencia de valores y comportamiento ético, los cuales van deteriorando la calidad profesional del individuo y a su vez interviniendo en las organizaciones de manera negativa, ello debido a la estrecha relación entre la ética y la empresa en el mundo actual de los negocios: es allí donde se percibe la actuación del individuo en el entorno laboral y las debilidades que se presentan social y culturalmente, y es por esta razón, entre otras, es que se han presentado múltiples casos de fraudes y desfalcos en grandes entidades, viéndose comprometidas firmas de auditores reconocidas internacionalmente y dejando en una muy mala posición, la profesión de la contaduría pública ante la sociedad y los diferentes usuarios, debido a la falta de responsabilidad profesional y comportamiento ético de una minoría de profesionales.

Los casos de fraudes más renombrados a nivel mundial, fueron

los de las empresas Enron, Parmalat, WorldCom, Yeroy, nor hacer mención de algunos, en donde basadas en las mismas, pero con mayor énfasis en la quiebra de Enron, se tomaron medidas financieras y legales, con el objeto de prevenir este tipo de fraudes empresariales, dándose paso a la creación de la Lev Sarbanes- Oxlev, la cual generó un cambio en la contabilidad y la responsabilidad del auditor externo, frente a la contabilidad corporativa, con el propósito de resguardar y prevenir actos de fraudes que resulten dañinos para la empresa, como consecuencia de la dinámica que actualmente se vive en los negocios, influenciados por la globalización y el rápido auge de los cambios tecnológicos. La sociedad va creciendo y a su vez transformando los principios éticos y como resultado la modificación constante de los mismos.

La creación de dicha ley, reforzó la aplicación del informe Committe of Sponsoring Organizations of Treadway Commission (COSO), con el objeto de instaurar controles internos en las empresas y establecer una guía de aplicación y seguimiento de dichos controles. en donde a raíz de los escándalos financieros se produjo la emisión de una nueva propuesta conceptual de los controles. La misma consiste en los riesgos empresariales que predominan en la administración. siendo este un modelo dinámico e interdependiente de los demás elementos establecidos y proporcionando unos altos estándares de calidad de prevención y control de los procesos empresariales. Debido a esto, las unidades administrativas y financieras de las empresas han implantado las medidas de control interno, con el objeto de estar alertas y prevenir cualquier acto fraudulento, porque a medida que crece la empresa y el campo de acción, se necesita respaldar aún más  $14$ sus patrimonios en los distintos medios. Es allí, donde el profesional

### 1. Secciones

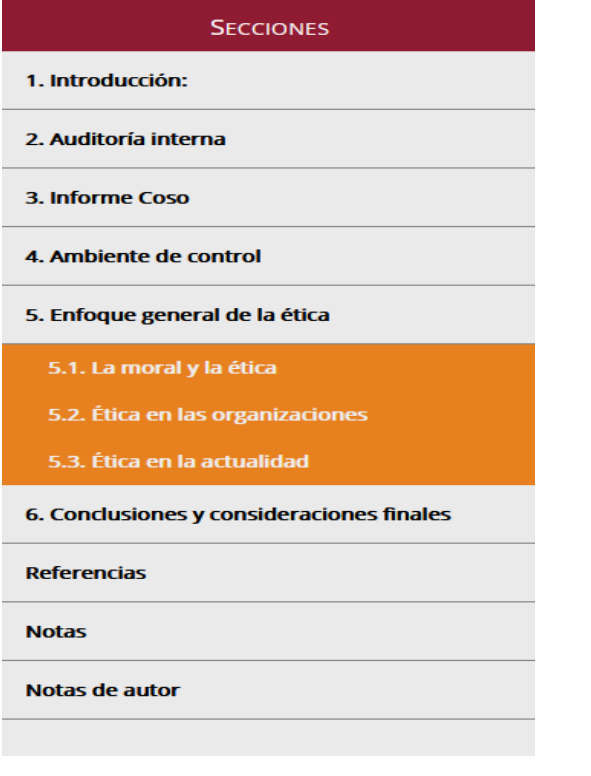

### 2. Resumen

#### **RESUMEN**

Resumen: La presente investigación, se enfocó en el estudio de la ética como factor fundamental del desarrollo de la organización, tema que se encuentra presente en la<br>auditoría interna y el ámbito de los negocios, debido a los escenarios que se han presentado por los grandes desfalcos y fraudes suscitados<br>a nivel mundial en materia de escándalos financieros como los de Enron, WorldCom, Parmalat, por citar algunos, que deterioraron<br>la imagen del profesional de la contaduría pública. Desafortunadamente la repercusión .<br>negativa que ha tenido la falta de actuación ética de algunos profesionales ha deteriorado la imagen del contador público y del<br>empresario, por esa razón, se han creado mecanismos para prevenir actos fraudulentos.

Abstract: This research was focused on the<br>study of ethics as a fundamental factor in the development of the organization, where the item is present in the internal audit and the<br>scope of business, because the scenarios<br>presented by large embezzlements and .<br>frauds raised worldwide in financial scandals like Enron, WorldCom, Parmalat, to name a<br>few, that damaged the image of professional public accounting. Unfortunately the negative impact it has had the unethical actions of<br>many companies, has tarnished the image of<br>the public accountant and to the employer prevent fraudulent acts.

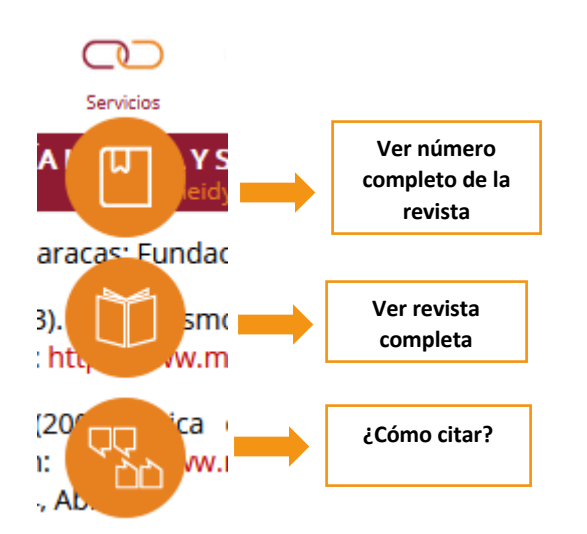

# **3.Servicios 4. Modos de visualización**

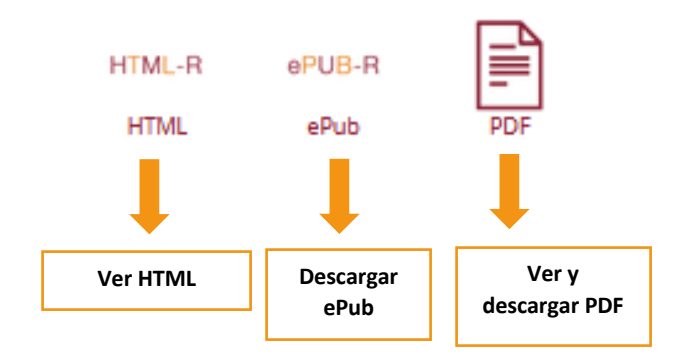

## **5. Buscar 6. Fuente**

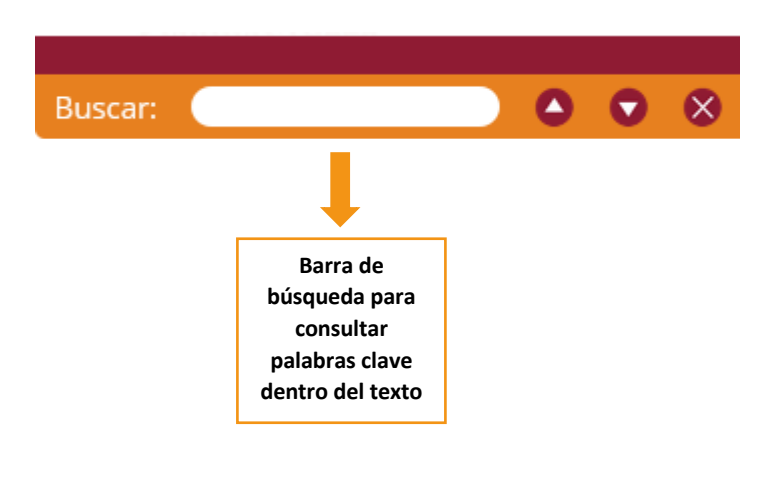

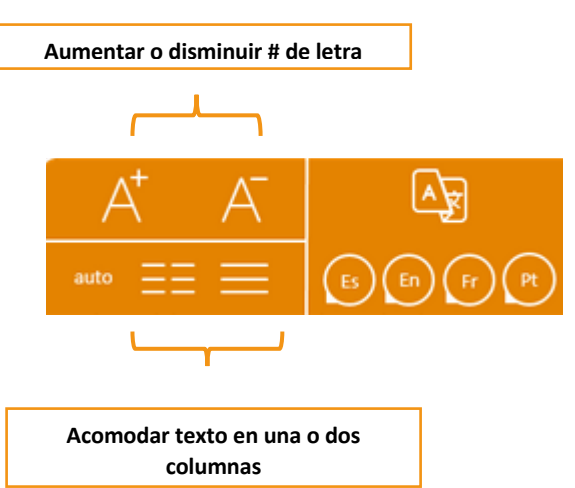